Michigan Association of Retired School Personnel

## **Instructions to access the AMBA online discount program**

Member guide to registering for the AMBA passport membership

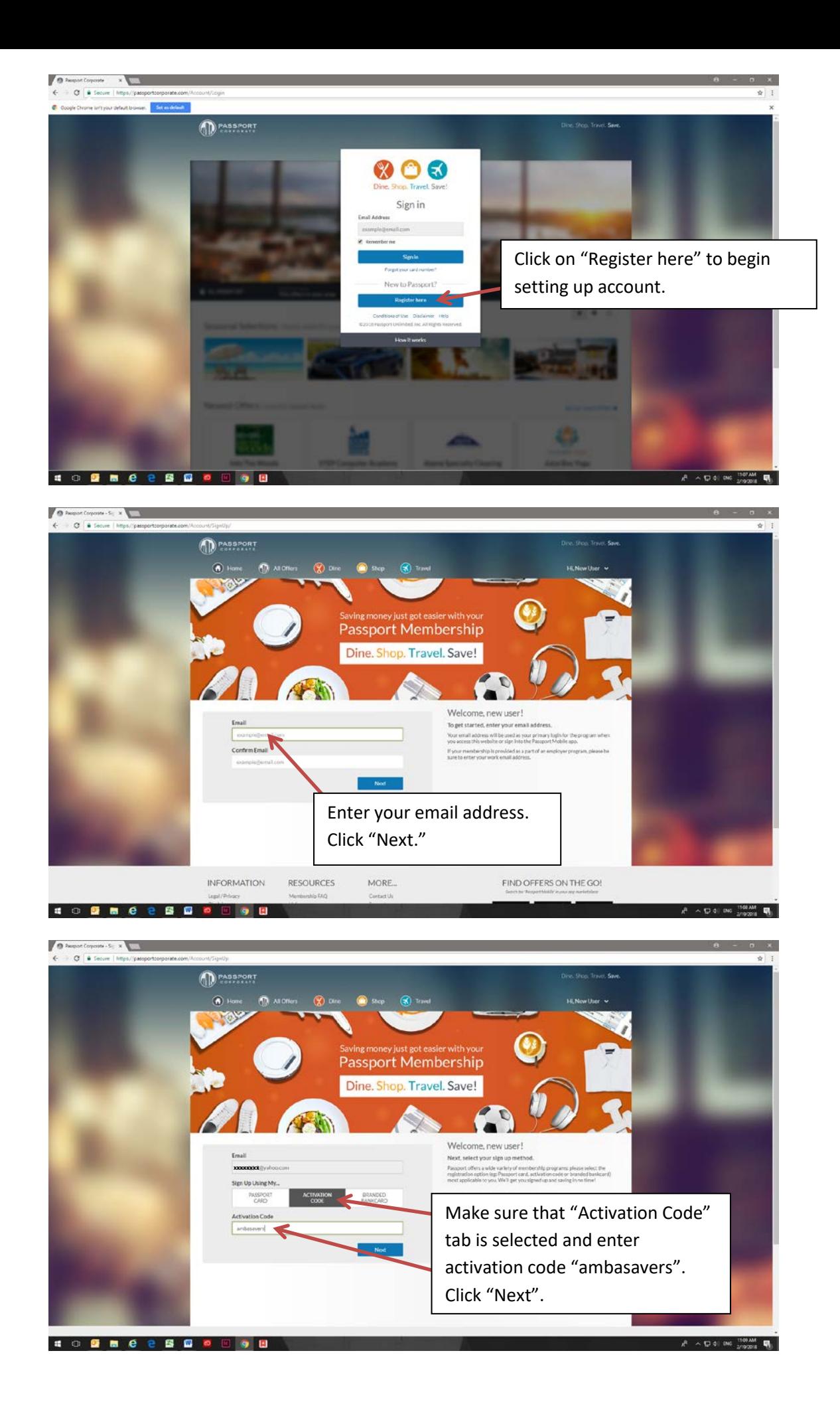

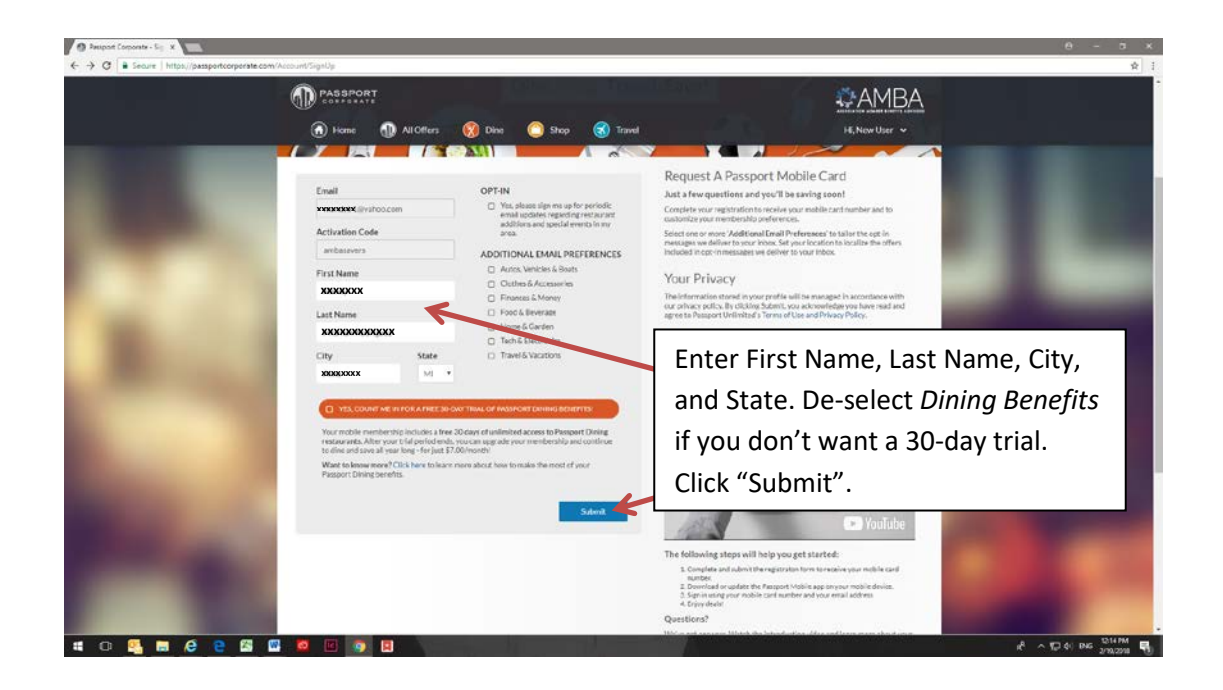

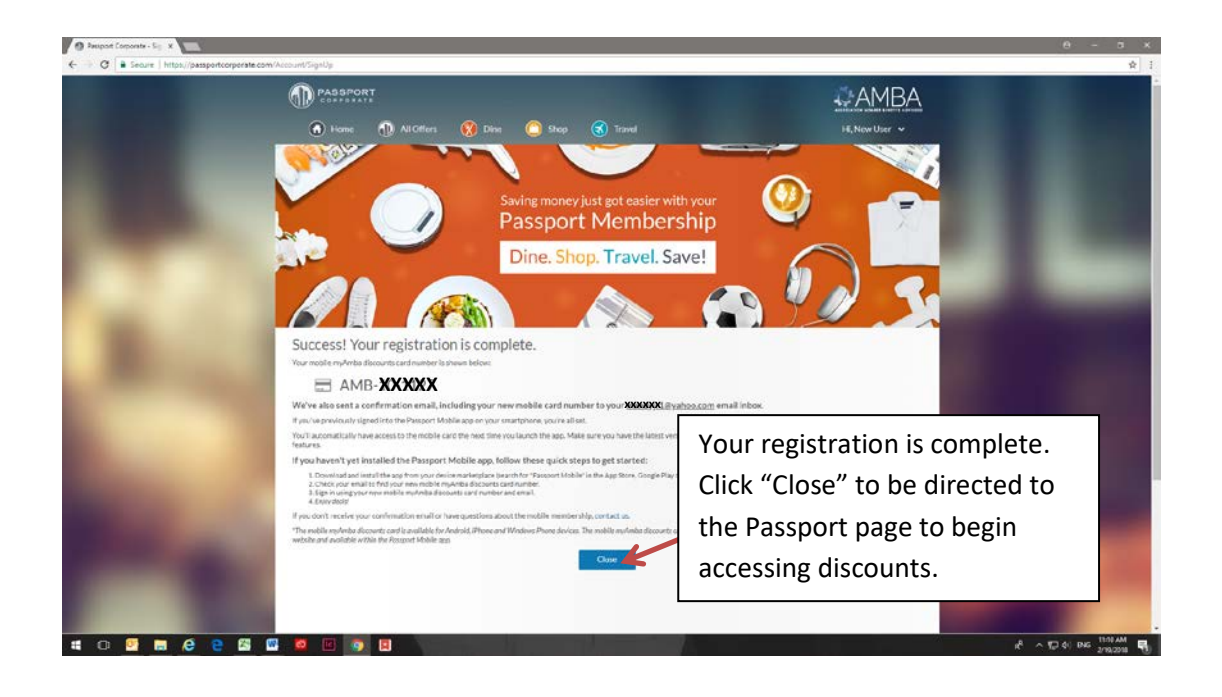